## PIEPOLI\_LGI1\_TARGETS\_UP

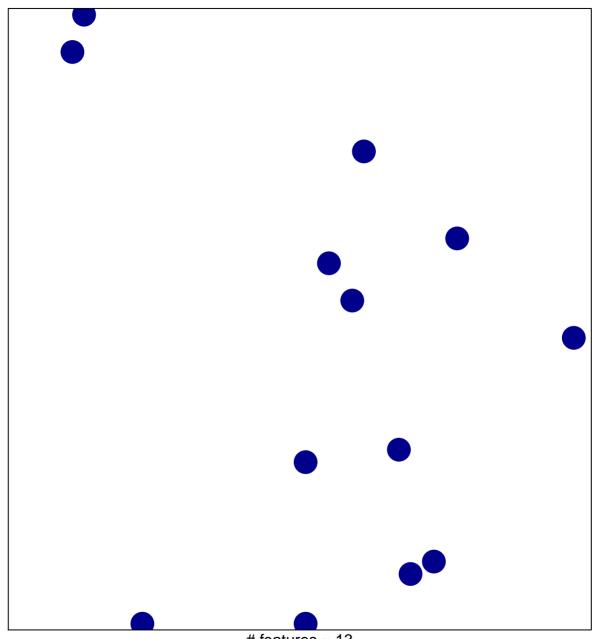

# features = 13 chi-square p = 0.85

## PIEPOLI\_LGI1\_TARGETS\_UP

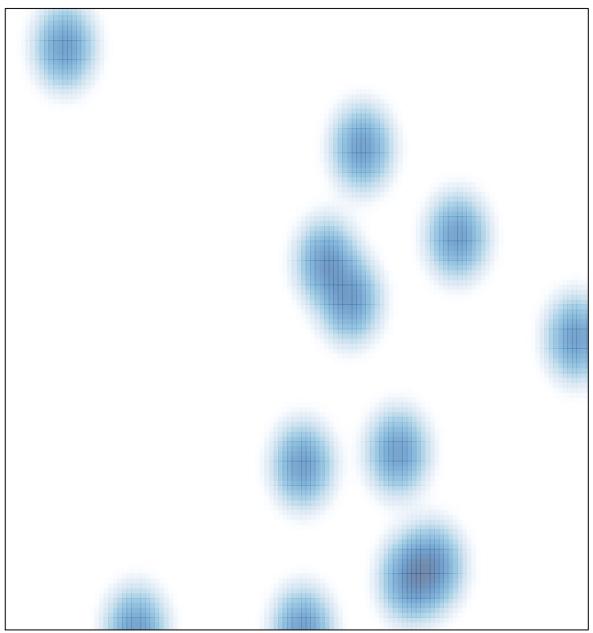

# features = 13 , max = 1